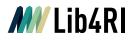

# DORA

Info Sheet I Submit & Publish

March 2023

DORA is the institutional repository and bibliography for any publication authored, edited or published by Eawag, Empa, PSI or WSL or resulting from research performed at PSI research facilities. Each research institute has a separate institutional DORA repository.

DORA acts simultaneously as: a) bibliography (DORA is a source for publication lists on the institutional websites and for academic reports); b) archive (DORA preserves the full texts of the institutes' publications); c) Open Access (OA) repository (researchers are able to make a full-text version of their scientific articles freely available in DORA).

### Contact & help desk

In person Phone Email Web At the information desks in Birmensdorf, Dübendorf, and Villigen + 41 58 765 57 00 dora@lib4ri.ch www.dora.lib4ri.ch

## **Registering publications**

| Import     | As a service, Lib4RI collects relevant items from external databases and<br>enriches them with internal information. Once a publication is registered,<br>authors are notified by e-mail and are kindly asked to provide feedback<br>about the publication and, if necessary, the accepted version. |
|------------|----------------------------------------------------------------------------------------------------|
| Submission | If a publication is not available in DORA, authors can submit the publica-<br>tion through an online form. Publications can be submitted as soon as they<br>are published. All publications in DORA are shared with the public in<br>accordance with copyright law and publisher policies.          |

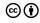

# MV Lib4RI

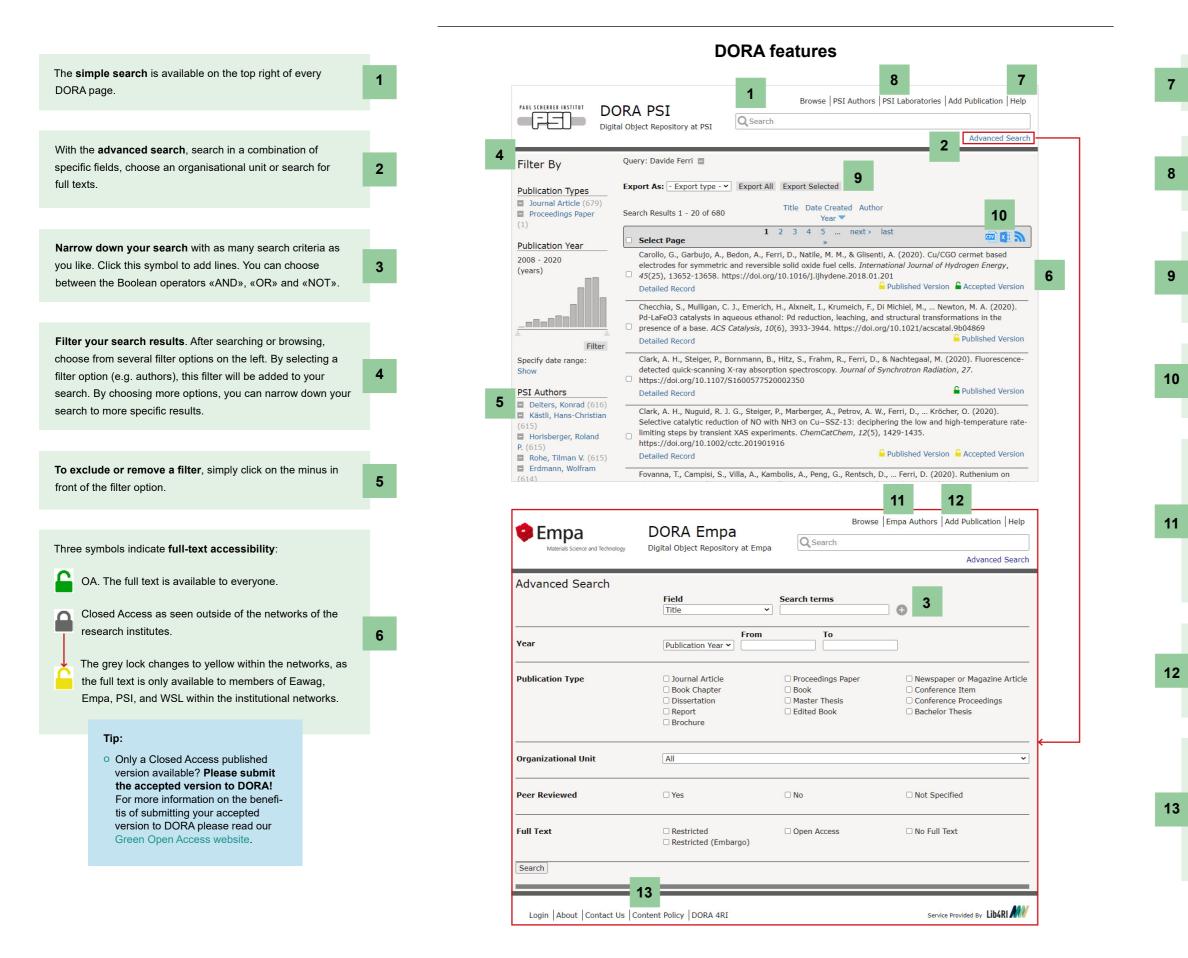

2

#### DORA - Info Sheet I Submit & Publish

**Go to the DORA help page**. There, you will find a wealth of information on DORA.

Here, you can find a **link to the research unit**, e.g. «PSI Laboratories». This also helps to identify missing accepted versions for Green Open Access.

**Export your publication list** as a PDF, RTF or RIS file. Four standard citation styles are available: ACS, APA, IEEE and Vancouver. Alternatively, you can choose the Eawag, PSI, or WSL institutional citation style.

**Export your publication list as an Excel or CSV file.** Simply click the respective symbol. The Excel and CSV files include metadata, such as authors, title, OA information, DOI, etc.

**Create an author publication list.** To search for an author, either use the alphabetic browsing tool or type the person's name. To get a full list of publications from a single specific author, simply click on the person's name.

It is possible to record more than one version of an author's name in DORA. For example, if an author changes the name due to marriage, all publications will still be linked to the same author.

**Submit a publication to DORA.** You can submit your publication as soon as it has been accepted and is online available. If the publisher has imposed an embargo, it will be available exclusively on the intranet until the embargo is lifted.

If you are not sure whether your document can be submitted to DORA (e.g. one-page publications, video formats, etc.), please **read the DORA Content Policy** on the submission form page. Please note that DORA does not record publications that are not directly related to the four research institutes within the ETH Domain (e.g. from your work at previous employers).

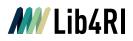

## **Publication versions**

Submitted version

There are three main versions of a publication:

A submitted version («preprint») is an original manuscript submitted to a journal and considered for publication. It does not include revisions made during peer-review, copy-editing or formatting done by the publisher. DORA does not accept submitted versions, but many preprint servers do (e.g. arXiv, bioRxiv).

Accepted version An accepted version («postprint») is a final manuscript accepted for publication by a publisher. It includes all revisions made during peer-review, but does not include copy-editing or formatting done by the publisher. Authors are encouraged to submit accepted versions to DORA as most journals allow accepted versions to be made OA in an institutional repository (sometimes after an embargo). Please note that proofs and offprints sent to the author from the publisher are not accepted versions.

If you have trouble finding the accepted version of your paper on your computer, many journal submission systems store the accepted version for years. This handy guide provides simple-to-follow instructions for (corresponding) authors wishing to obtain an accepted version of their manuscript from the journal submission system of many publishers.

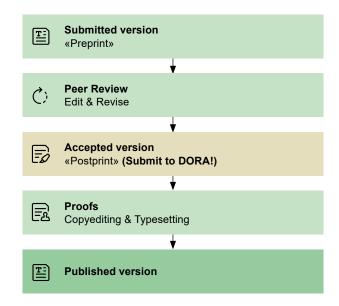

#### **Published version**

A published version is a final version of an article produced by a publisher with a journal's typeset and branding. As OA journals are increasing, the number of OA published versions is also rising. In some cases, even subscription journals allow published versions to be made OA. For more information on OA go to Lib4RI or see the Lib4RI-Info: Open Access.

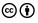